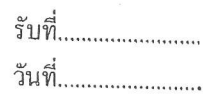

 $\overline{\phantom{a}}$ 

## กำร้องทั่วไป กองการประปาเทศบาลเมืองอุทัยธานี

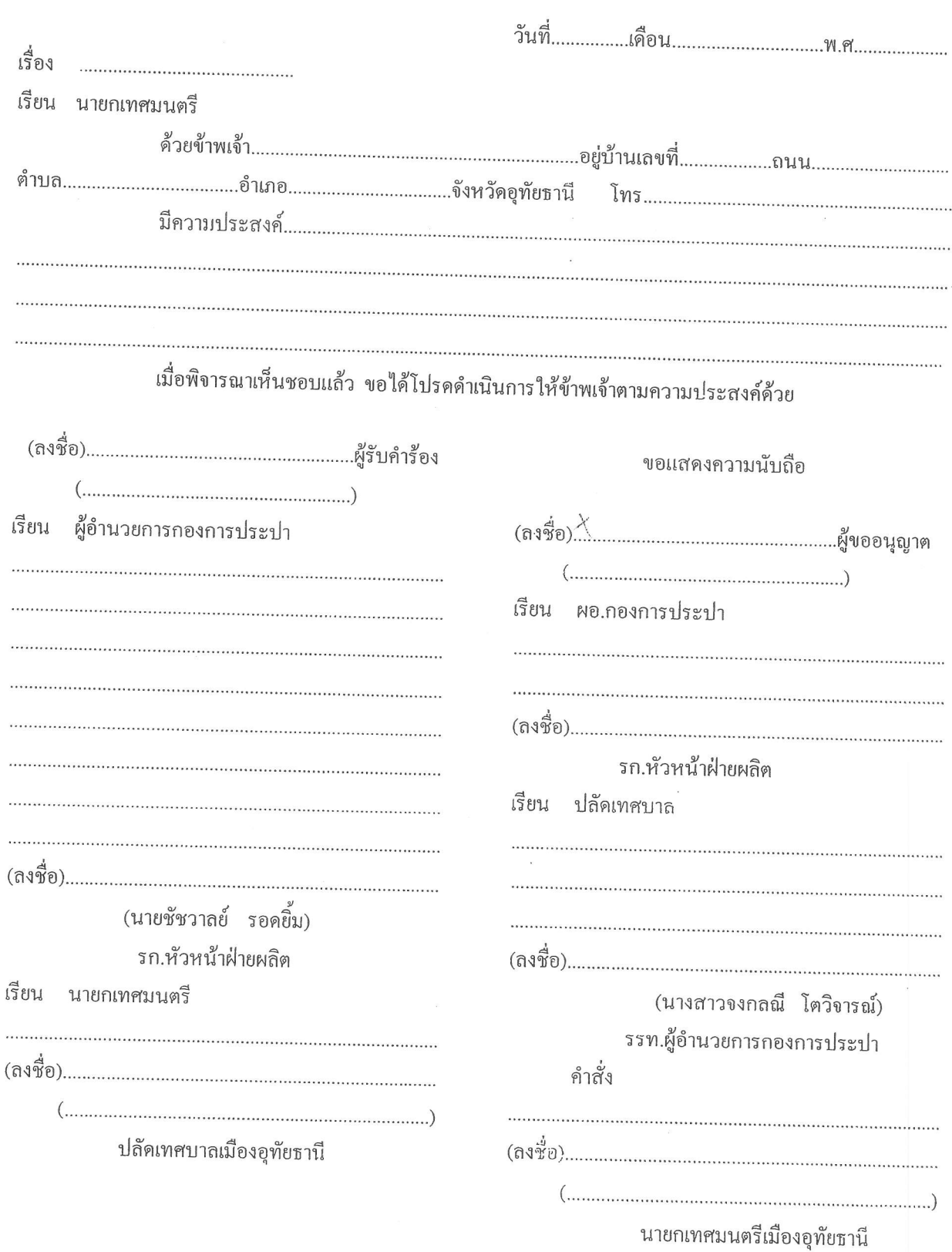

C:\Documents and Settings\xdf\Desktop\ประปาเทศบาล 1\ดำร้องขอใช้น้ำ\ดำร้องหัวไป.doc

.

 $\bar{R}$